### Ch7. Linear Lists –Simulated Pointers

© copyright 2006 SNU IDB Lab

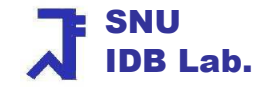

# Bird's-Eye View

- F Ch.5  $\sim$  Ch.7: Linear List
	- Ch. 5 array representation<br>Ch. 6 linked representation
	- $\blacksquare$  Ch. 6 linked representation<br> $\blacksquare$  Ch. 7 simulated pointer rep
	- Ch.  $7$  simulated pointer representation<br>Simulated Pointers
		- Simulated Pointers
		- **Remory Management**
		- Comparison with Garbage Collection
		- **Simulated Chains**
		- Memory Managed Chains
		- Application: Union-Find Problem
	- ※ In succeeding chapters matrices, stacks, queues, dictionaries, priority queues
- **Java's linear list classes** ×
	- java.util.ArrayList
	- Java.util.Vector
	- java.util.LinkedList

#### Data Structures

# Bird's-Eye View

- **Simulated-pointer representation** П
	- **Nhat if we want to have linked structures on disk** ▔
	- What if we want to have user-defined pointers instead of Java ٠ references
	- ٠ Simulated pointers are represented by integers rather than by Java references
- П **To use simulated pointers** 
	- ▔ **Must implement our own memory management scheme:** a scheme to keep track of the free nodes in our memory (i.e., array of nodes)

## Table of Contents

- $\mathbb{R}^2$ **Simulated Pointers**
- $\mathbb{R}^n$ **Remory Management**
- $\mathbb{R}^n$ **Example 21 Service Collection**
- $\mathbb{R}^n$ **Simulated Chains**
- $\mathbb{R}^n$ **Remory Managed Chains**
- $\mathbb{R}^n$ **Application: Union-Find Problem**

#### The Need for Simulated Pointers

- $\mathcal{L}_{\mathcal{A}}$  Memory allocation via the Java new method
	- **Automatically reclaimed by garbage collection**
- $\mathcal{L}^{\text{max}}_{\text{max}}$ Java references are internal memory addresses and not addresses of disk memory
- $\mathcal{L}_{\mathcal{A}}$  Java references (pointers) cannot be used for
	- $\blacksquare$ Disk storage management
	- $\blacksquare$ Data structure backup
	- **External data structures**
- $\mathcal{L}_{\mathrm{eff}}$ **Solution** 
	- **Simulated pointers**
	- **■** User defined memory allocation and deallocation  $\blacksquare$

## Disk Storage Management

- $\mathcal{L}_{\mathcal{A}}$ Operating System's disk management
- $\overline{\mathbb{R}^n}$  Disk is partitioned into blocks of a predetermined size
	- So called "block size" (say 32KB)<br>Shase blacks are linked to asthar
- $\mathcal{L}_{\mathcal{A}}$ These blocks are linked together from a chain
- **Each chain entry is made in the file allocation table (FAT)**  $\mathcal{C}^{\mathcal{A}}$
- M. The address of each disk block is different from main memory address
- $\mathcal{L}_{\mathcal{A}}$ Simulated pointers make easy the process

#### Data Structure Backup

- M. What if you want to work on a chain of student grades next week?
	- Serialization: the process of writing every element of the data structure in some sequential order into a file
	- Deserialization: read back the serialized version from the file and ▉ reconstruct the chain in memory
- M. During deserialization we need to capture the pointer information to reconstruct the linked structure
- П Simulated pointers make easy the process
- M. So called, Persistent Data Structure

#### External Data Structures

- $\overline{\phantom{a}}$ Data structures with pointers for the data on a disk
- $\mathcal{L}^{\text{max}}_{\text{max}}$ ■ B+ tree index (will soon be covered)
	- ▔ **Leaf nodes of B+ tree are pointing the records on a disk**

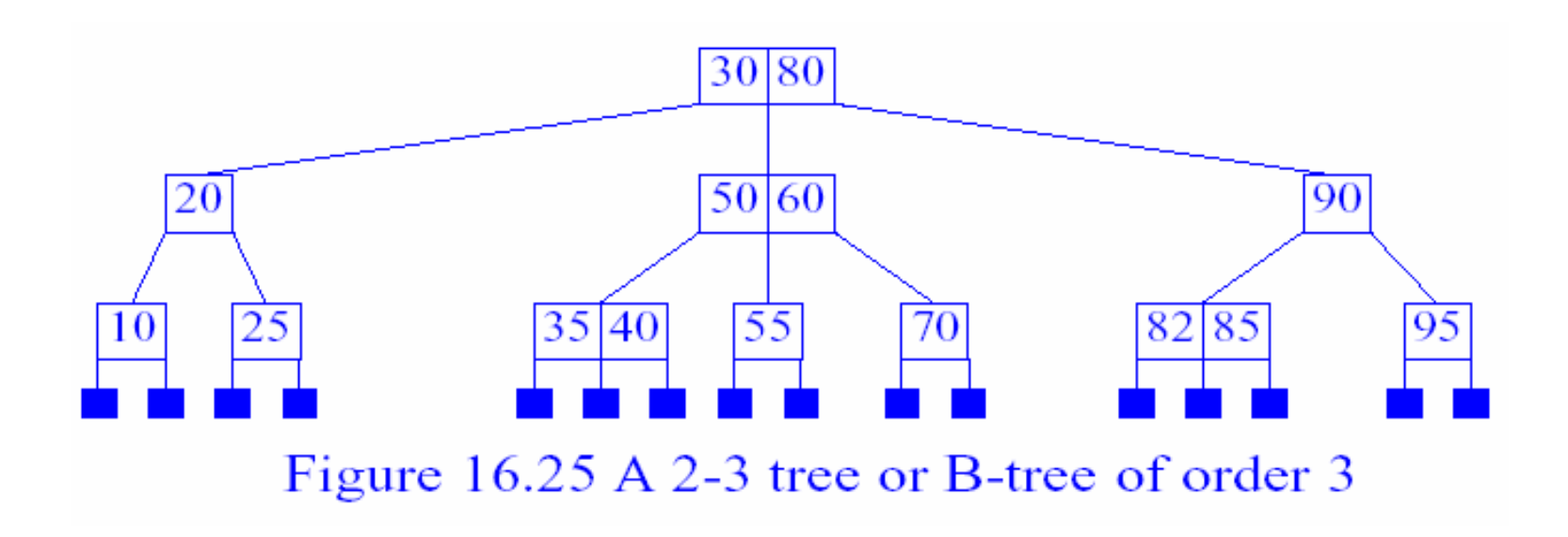

Data Structures

# Simulating Pointers

- F How to simulate pointers in internal memory?
	- By implementing linked lists using an array of nodes $\blacksquare$
	- By simulating Java references by integers that are indexes into this array
- × Useful for backup and recovery of data structure
	- To backup, we need merely back up the contents of each node as it appears from left to right in the node array
	- To recover, we read back the node contents in left-to-right in the node array $\blacksquare$

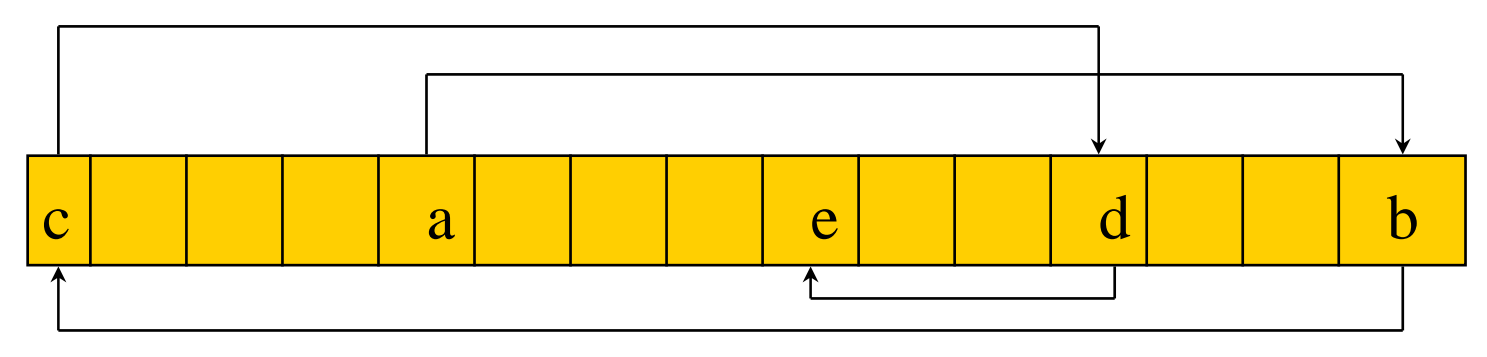

 $\mathcal{L}_{\mathcal{A}}$ Each array position has an element field and a next field (type int)

# Node Representation

c<mark>lass</mark> SimulatedNode

{ // package visible data members

Object element;

int next;

// package visible constructors

```
SimulatedNode() { };SimulatedNode(int next) 
          {this.next = next; }
```
}

- $\overline{\phantom{a}}$ ChainNode's next: java reference<br>SimulatedNode's next: int type
- k. SimulatedNode's next:

Data Structures

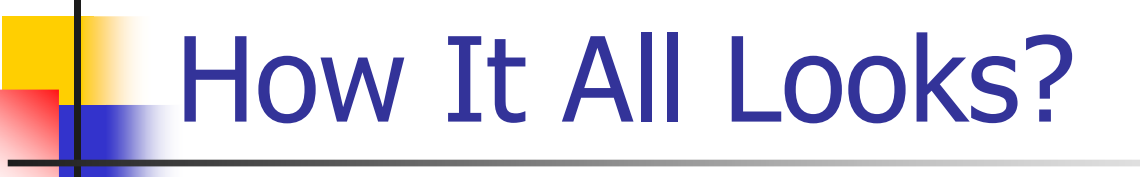

- Initially, the nodes in the available space were all empty nodes
- Allocate nodes & store "a b c d e"
- Free nodes are members of a linked list
- In-use nodes are also members of a linked list

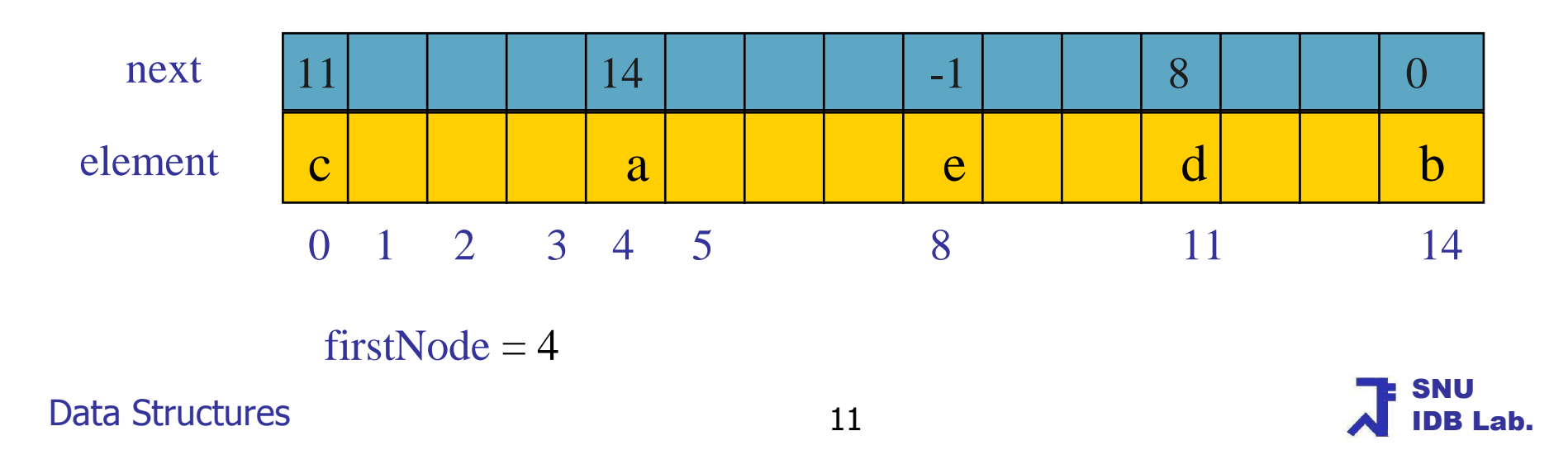

Table of Contents

- M **Simulated Pointers**
- **Memory Management**
- **Comparison with Garbage Collection**
- **Simulated Chains**
- **Remory Managed Chains**
- **Application: Union-Find Problem**

#### Memory Management using SP

- Memory management
	- П ■ Create a collection of nodes (a storage pool): node[0:numOfNodes-1]
	- u ■ Allocate a node as needed: allocateNode()
	- П **Reclaim nodes that are no longer in use: deallocateNode()**

- $\mathbb{R}^3$  In our simple memory management scheme, nodes that are not in use are kept in a storage pool
- $\mathcal{L}(\mathcal{A})$ Memory management with different sizes is rather complex

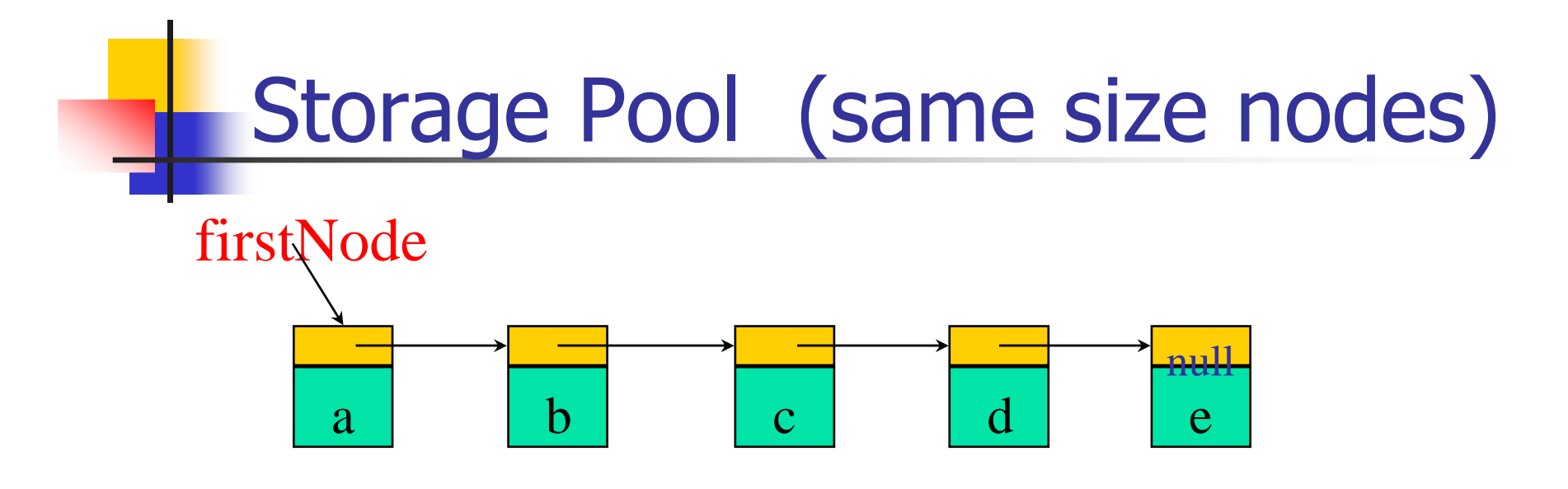

- F Maintain a chain of free nodes
- $\mathcal{C}^{\mathcal{A}}$ In the beginning, all nodes are free
- $\mathcal{L}_{\mathcal{A}}$ Allocate a free node from the front of chain
- **Add node that is freed (deallocated) to the front of chain**  $\mathcal{L}_{\mathcal{A}}$

## The Class SimulatedSpace1

 $\frac{1}{x}$  memory management for simulated pointer classes  $\frac{x}{x}$ package dataStructures; import utilities.\*;public class SimulatedSpace1{ // data membersprivate intfirstNode;

SimulatedNode [] node;

// package visible constructor and other methods here }

### Constructor of SimulatedSpace1

```
** creating the available space listpublic SimulatedSpace1(int numberOfNodes)
  { node = new SimulatedNode [numberOfNodes]; // array declaration
   // create nodes and link into a chain: array initializatinfor (int i = 0; i < numberOfNodes - 1; i++)
              node[i] = new SimulatedNode(i + 1);// last node of array and chainnode[numberOfNodes - 1] = new SimulatedNode(-1);<br>
```

```
// firstNode has the default initial value 0
```
}

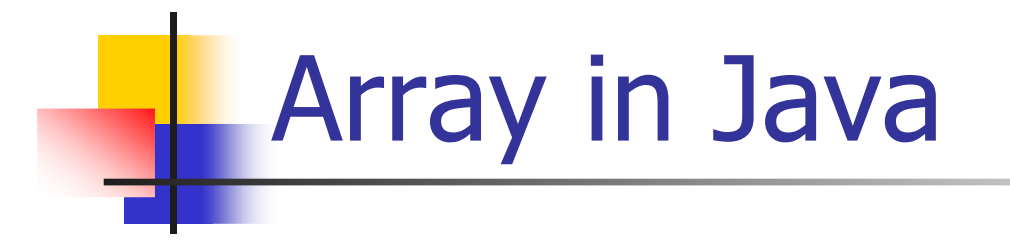

 $\overline{\phantom{a}}$  Primitive type: declaration & allocation at once $node = new int [10]$ 

#### VS

 $\mathcal{L}_{\mathcal{A}}$  Complex type: declaration & allocation separately $node = new SimulatedNode[10]$ for (int  $i = 0$ ;  $i < 9$ ;  $i++$ )  $node[i] = new SimulatedNode(i+1);$ 

### Allocate a Node using SP: O(n)

public int allocateNode(Object element, int next)<br>City Allegate a free pede and set its fields

{// Allocate a free node and set its fields.

```
if (firstNode == -1)
```
{ // if no more free nodes in the available space list,// create and line new nodes (doubling)}

```
int i = firstNode; // allocate first nodefirstNode = node[i].next; // firstNode points to next free node
```

```
node<sup>[i]</sup>.element = element; // set its fields
node[i].next = next;return i;
                                  \frac{1}{2} return the sp of new node
```
Data Structures

}

# Free a Node using SP:  $O(1)$

```
public void deallocateNode(int i)
{// Free node i.// make i first node on free space listnode[i].next = firstNode;firstNode = i;
```

```
// remove element reference so that the space // (the referenced "ABC") can be garbage collected:node[i].element = null;}
```
#### The class SimuatedSpace2

F A list for free nodes not been used yet (first1) & used at least once (first2)

#### $\overline{\mathcal{A}}$ Lazy initialization

```
public int allocateNode(Object element, int next)<br>III Allocate a free node and set its fields
```

```
{// Allocate a free node and set its fields.
```

```
if (first2 == -1) { // 2nd list is empty
```

```
if (first1 == node.length) \{
```

```

// code for doubling number of nodes
```

```
} node[first1] = new SimulatedNode(); // lazy initializationnode[first1].element = element;node[first1].next = next; return first1++; }
```

```
int i = first2; // allocate first node of 2<sup>nd</sup> chain
    first2 = node[i].next; node[i].element = element;node[i].next = next; return i;
}<br>}
```
Data Structures

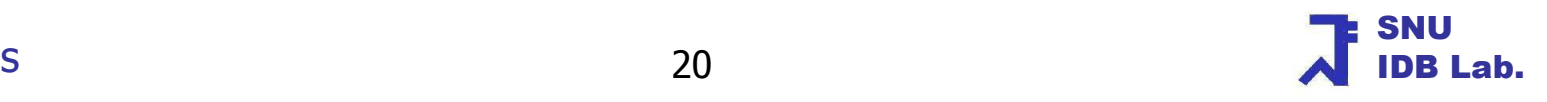

## Facts of Simulated Pointers

- Can free a chain of nodes in  $O(1)$  time (bulk deallocation) when first node f and last node e of chain are known
	- $\blacksquare$  $Node[e]$ .next = firstnode; firstNode  $= f$ ;
- **If you deal with only in-memory stuff, don't use simulated pointers** unless you see a clear advantage to using simulated pointers over Java references

## Table of Contents

- $\mathbb{R}^n$ **Simulated Pointers**
- $\mathbb{R}^n$ **Remory Management**
- $\mathbb{R}^n$ **Example 20 Example 20 Ferry Collection**
- $\mathbb{R}^2$ **Simulated Chains**
- $\mathbb{R}^n$ **Remory Managed Chains**
- $\mathbb{R}^n$ **Application – Union-Find Problem**

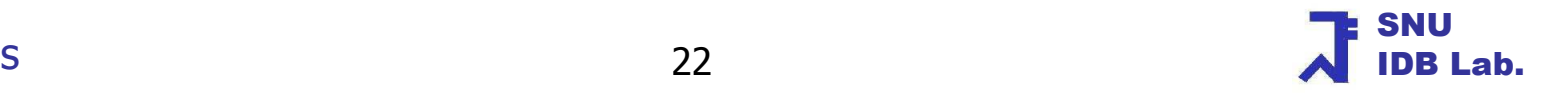

# Garbage Collection (GC)

- $\mathcal{L}_{\mathcal{A}}$ User's DeallocateNode vs. System's Garbage Collection
- $\overline{\phantom{a}}$  GC: The system determines which nodes/memory are not in use and returns these nodes (this memory) to the pool of free storage
- $\sim$ Periodic & Automatic Invokation
- $\mathcal{L}_{\mathcal{A}}$  This is done in two or three steps
	- a. Mark nodes that are not in use
	- $\blacksquare$ Compact free spaces (optional)
	- ▉ Move free nodes to storage pool

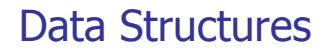

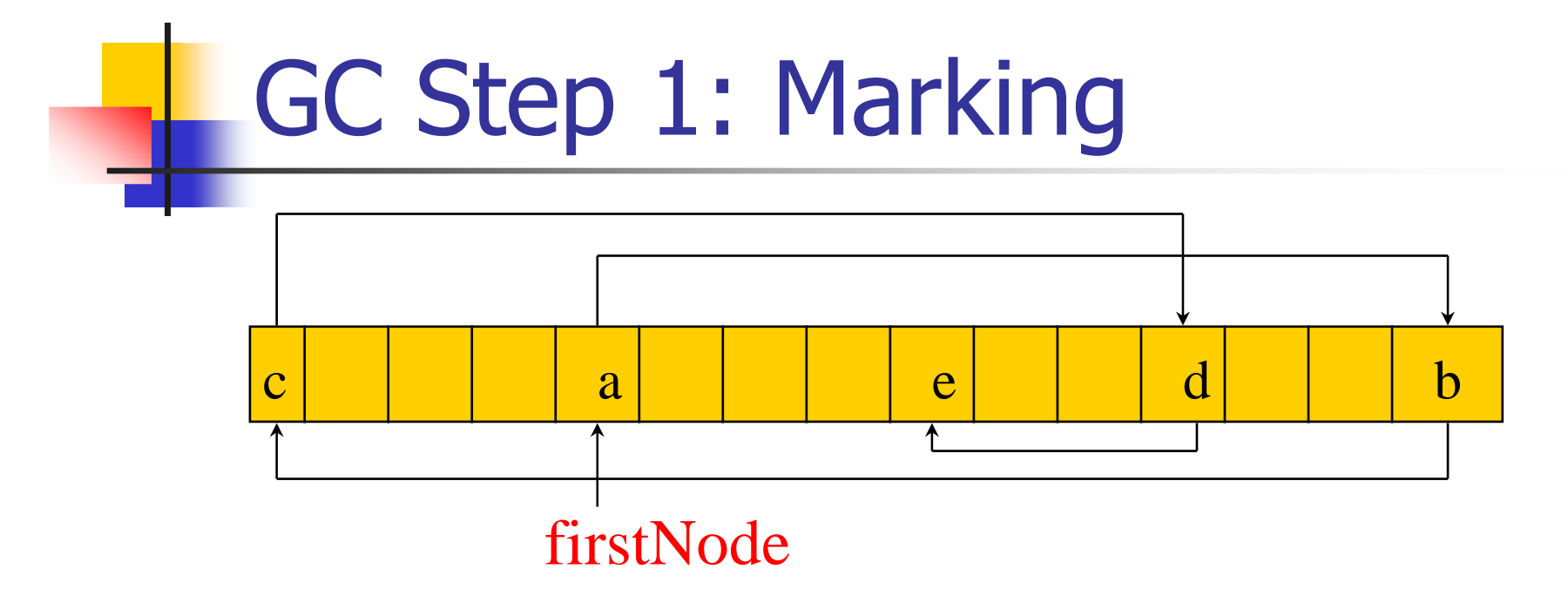

- Г There is a mark-bit for each node
- Г **Deta** Unmark all nodes (set all mark-bits "false")
- **Marking: Start at firstNode and mark all nodes reachable** from firstNode by setting the mark-bit "true"
- Г **Repeat marking for all reference variables**

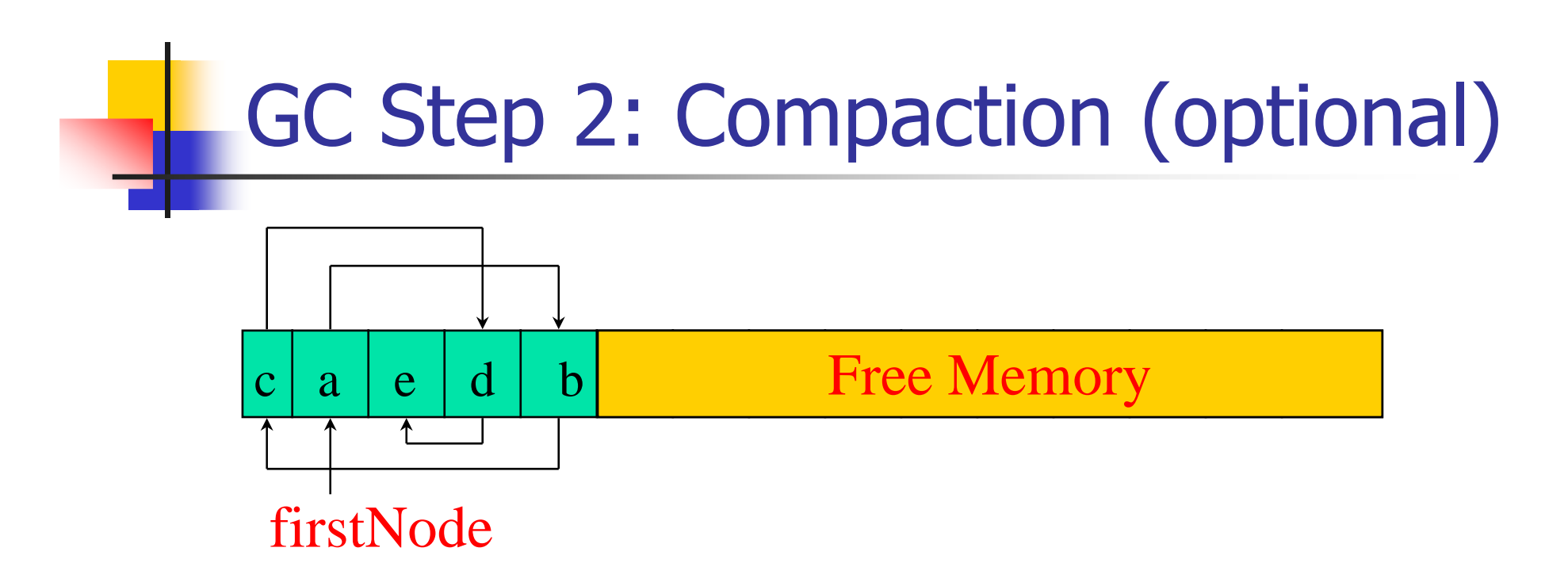

 $\mathbb{R}^n$  Move all marked nodes (i.e., nodes in use) to one end of memory, and update all pointers as necessary

## GC Step 3: Restoring Free Memory

- M. The storage pool is also a linked list
- $\mathcal{L}_{\mathcal{A}}$ Free nodes are linked with the storage pool
- $\overline{\phantom{a}}$  If the reusable nodes can be found by scanning memory for unmarked nodes  $\rightarrow$  return those nodes to the storage pool<br>Otherwise (sannet find reusable nedes)  $\rightarrow$  need
- П ■ Otherwise (cannot find reusable nodes)  $\rightarrow$  need to put a new single free block into the storage pool free block into the storage pool

### Facts of GC

- П Due to automatic GC, programmers doesn't have to worry about freeing nodes as they become free
- However, for garbage collection to be effective, we must set M. reference variables to null when the object being referenced is no longer needed (still the programmer's responsibility!)
- In general, the actual exec time of deallocateNode is faster than that of GC
	- Garbage collection time is linear in memory size (not in amount of free memory). GC could be expensive!
- Application may run faster when run on computers that have more memory because GC does not need to be invoked frequently
- M. Sometimes GC wins, sometimes deallocateNode wins depending upon the characteristics of application and the size of given memory

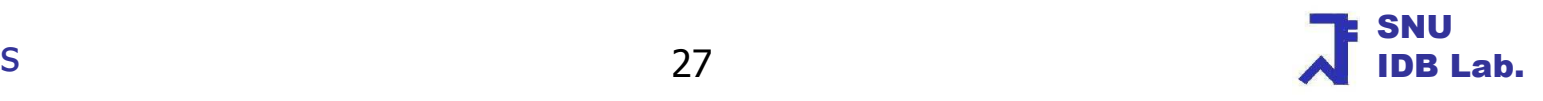

#### Alternatives to Garbage Collection

- $\overline{\phantom{a}}$ malloc()/free() at C language
- new()/delete() at C++ language  $\overline{\phantom{a}}$
- $\overline{\phantom{a}}$  new()/GCat Java
- $\overline{\mathcal{L}}$  By manual "delete()" and "free()", now free nodes are always in storage pool
- $\mathcal{L}_{\mathcal{A}}$  Time to free node by "delete()" and "free()" is proportional to number of nodes being freed and not to total memory size

## Table of Contents

- M **Simulated Pointers**
- **Remory Management**
- **Comparison with Garbage Collection**
- **Simulated Chains**
- **Remory Managed Chains**
- **Application: Union-Find Problem**

#### Simulated Chains (Linear List with SP)

- П So far, we concerned only the free space management with simulated pointers
- M. Now, we move to LinearList that use the simulated space S for storing and retrieving the data elements
	- **S** is declared as a static data member
	- **So, all simulated chains share the same simulated space**
- **Linear List implementations** 
	- FastArrayLinearList (Array)
		- Get(O(1)), Remove(O(n-k)), Add(O(n-k))
	- **Chain (Linked list)** 
		- Java based & Simulated pointers
		- $\blacksquare$  Get(O(k)), Remove(O(k)), Add(O(k))
- ш Figure 7.5 (242pp) shows the performances

Data Structures

## The Class SimulatedChain

public class SimulatedChain implements LinearList

- { // data members
	- private int firstNode;
	- protected int size;
	- public static SimulatedSpace1 S = new SimulatedSpace(10);
	- // all simulated chains share S

```
//constructorspublic SimulatedChain (int initialCapacity) {
    firstNode = -1;
   // size has the default initial value 0}
```
}<br>}

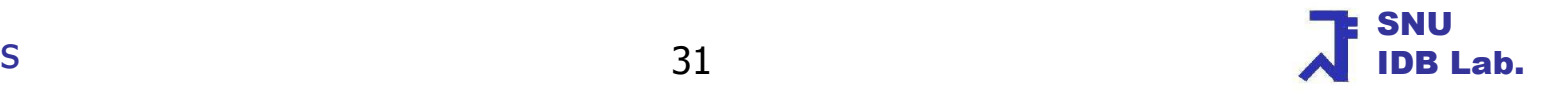

# The method indexOf()

```
public int indexOf(Object elm) {
 // search the chain for elm;int currentNode = firstNode;
 int index = ; // index of currentNode;
 while (currentNode != -1&& !S.node[currentNode].element.equals(elem)) {currentNode = S.node[currentNode].next; // move to next node
     index++; }
// make sure we found matching elementif (currentNode == -1) return -1;
 else return index;
```

```
}
```
………

## Table of Contents

- $\mathbb{R}^2$ **Simulated Pointers**
- $\mathbb{R}^n$ **Remory Management**
- **Example Theory and Supersylie Collection**
- **Simulated Chains**
- **Remory Managed Chains**
- **Application: Union-Find Problem**

# Memory Managed Chains (1)

- L Want to improve the performance of the class Chain (chap 6) without actually using simulated pointers
- M. Dynamic memory allocation methods such as new usually take a lot more time than memory allocation methods such as allocateNode
- Suppose  $10^6$  add and  $10^6$  remove operations are done in a mixed M. manner and always less than 50 list elements are in the list
	- **n** "new" is invoked  $10^6$  times in the original Chain class
- **If we use allocateNode/deallocateNode** 
	- Only 50 calls to new() will do with  $10^6$  times of allocateNode() and deallocateNode() each

# Memory Managed Chain (2)

- Even though we do not implement the simulatedChain class, the idea of buffering free nodes is useful!
- $\mathcal{L}_{\mathcal{A}}$  Modify the class Chain
	- Add a static data member of type ChainNode :<br>First free pode
		- first free node
	- Add a static method deallocateNode :<br>■ insert a node at the front of the free no
		- **iol** insert a node at the front of the free node chain
	- Add a static method allocateNode :<br>■ allocates a node from the free node
		- allocates a node from the free node chain (or may call new)
	- $\blacksquare$  Modify Chain.remove :
		- use deallocateNode
	- Modify Chain.add :<br>invoke allocateNc =
		- **ioly invoke allocateNode rather than new**

## Table of Contents

- M **Simulated Pointers**
- **Remory Management**
- **Comparison with Garbage Collection**
- **Simulated Chains**
- **Remory Managed Chains**
- **Application: Union-Find Problem**

# Equivalence Classes

- $\mathbb{R}^n$  The relation R is an equivalence relation Iff the following conditions are true:
	- u • (a, a) ∈ R for all a ∈ U (reflexive)<br>(a, b) ∈ B iff (b, a) ∈ B (a, manatu
	- u • (a, b) ∈ R iff (b, a) ∈ R (symmetric)<br>(a, b) ∈ B and (b, a) ∈ B → (a, a) ∈
	- u ■ (a, b)  $\in$  R and (b, c)  $\in$  R  $\rightarrow$  (a, c)  $\in$  R (transitive)
- Г Two elements are equivalent if  $(a, b) \in R$
- k. **Equivalence class** 
	- П **A** maximal set of equivalent elements

# Equivalent Classes: Example

- П Suppose R =  $\{(1, 11), (7, 11), (2, 12), (12, 8), (11, 12),\}$  $(3, 13)$ ,  $(4, 13)$ ,  $(13, 14)$ ,  $(14, 9)$ ,  $(5, 14)$ ,  $(6, 10)$ } and n = 14
	- ▔ **For simplicity omit reflexive and transitive pairs**
- П **Three equivalent classes** 
	- ▔  $\bullet \ \{1, 2, 7, 8, 11, 12\}$
	- ٠  $\bullet \ \{3, 4, 5, 9, 13, 14\}$
	- ▔  $\bullet$  {6, 10}

Data Structures

# Equivalence Class Problem

- M. Determine the equivalence classes
- M. The offline equivalence class problem
	- **Given n elements and Given a relation R**
	- **Ne are to determine the equivalence classes**
	- **EXEC** Can be solved easily with various ways
- M. The online equivalence class problem

(namely, the Union-Find problem)

- R is built incrementally by online inputs
- **Begin with n elements, each in a separate equiv class**
- **Process a sequence of the operations** 
	- combine(a, b) : combine an equiv class A and an equiv Class B
	- find(theElement) : find a class having theElement

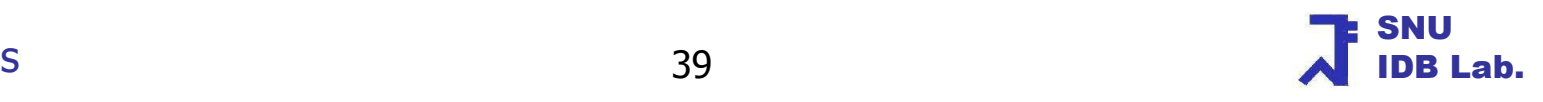

# Combine and Find Operation

#### Г ■ combine(a,b)

- П **Combine the equivalence classes that contain elements a and b into a** single class
- П **I** Is equivalent to

```
classA = find(a);<br>classB = find(b);
```

```
classB = find(b);
```

```
if (classA != classB) union(classA, classB);
```
- Г ■ find(theElement)
	- П **Determine the class that currently contains element theElement**
	- $\blacksquare$ To determine whether two elements are in the same class

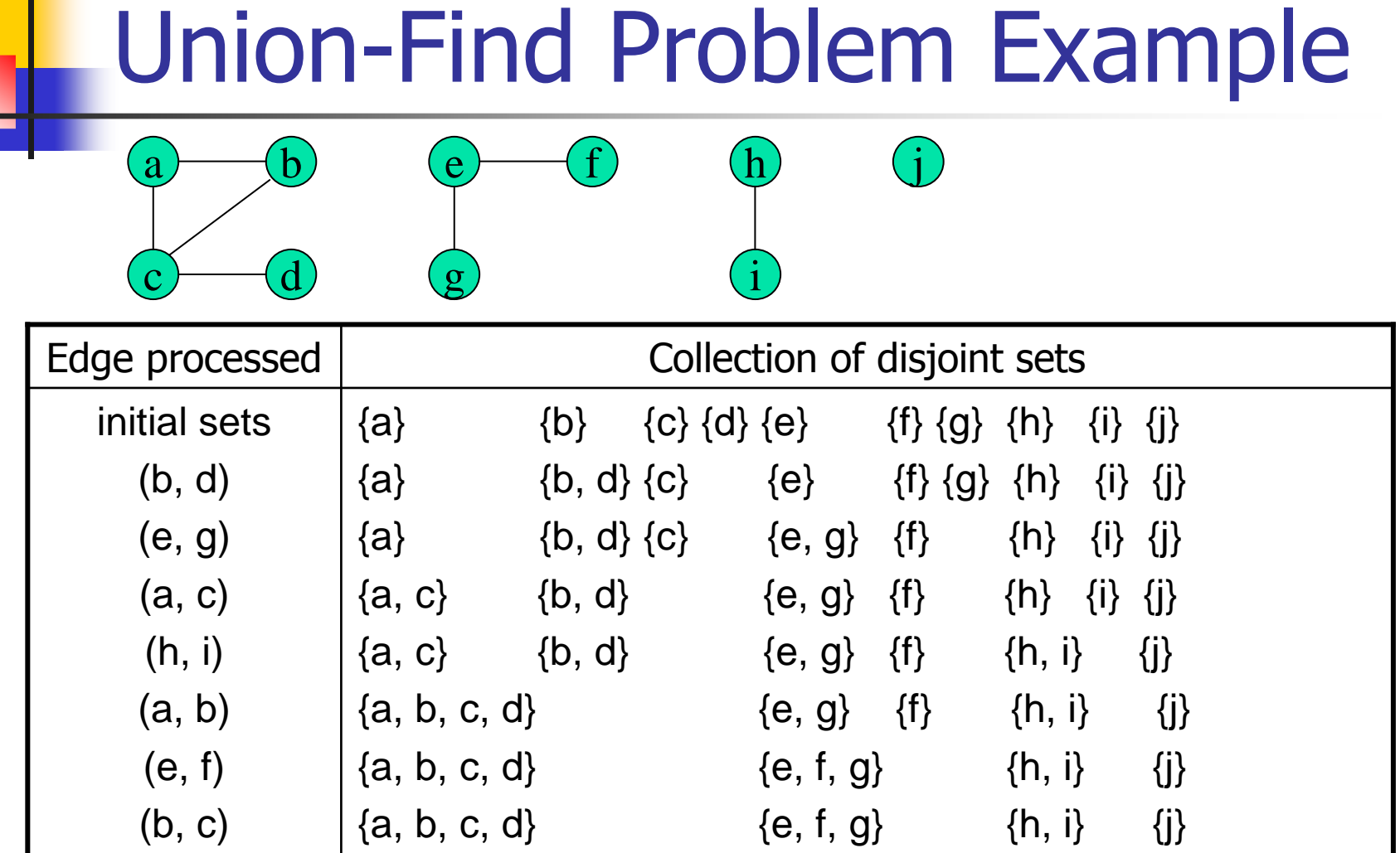

We are given set of elements and build up equivalence classesAt each step, sets are build by find and union operations

Data Structures

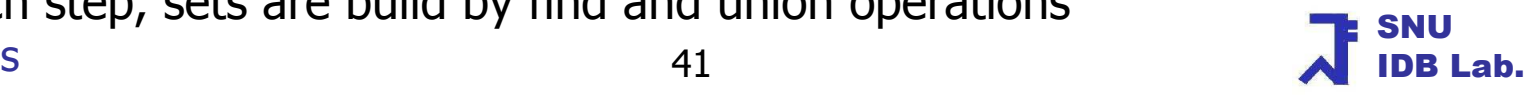

#### Equiv Class Applications –Machine-scheduling problem (1)

- $\mathbf{r}$  How to make a feasible schedule?
	- П **A** single machine that is to perform n tasks
	- **Each task has release time and deadline and is assigned to a time** slot between its release time and deadline

#### F **Example**

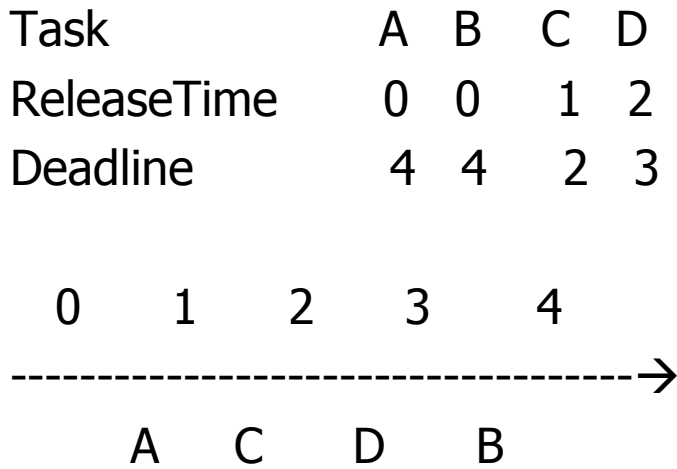

Data Structures

Equiv Class Applications –Machine-scheduling problem (2)

- П **• Method to construct a schedule** 
	- 1. Sort the tasks into nonincreasing order of release time
	- 2. For each task, determine the free slot nearest to, but not after, its deadline
		- If this free slot is before the task's release time, fail
		- Otherwise, assign the task to this slot

#### Equiv Class Applications –Machine-scheduling problem (3)

- $\mathbb{R}^2$  The online equivalence class problem can be used to implement step(2)
	- **near(a)** : the largest i such that  $i$  <=a and slot i is free
	- $\blacksquare$ If no such i exists, near(a) =  $near(0) = 0$
	- Two slots a and b are in the same equivalence class iff near(a) = near(b)<br>- Initial condition: near(a) = a for all slots, and each slot is in a senarate  $\blacksquare$
	- $\blacksquare$ Initial condition :  $near(a) = a$  for all slots, and each slot is in a separate equivalence class
	- When slot a is assigned a task in stop(2), near changes for all slots b with  $near(b) = a$ 
		- When slot a is assigned a task, perform a union on the equivalence classes that currently contain slots a and a - <sup>1</sup>

#### Equiv Class Applications –Circuit-wiring Problem (1)

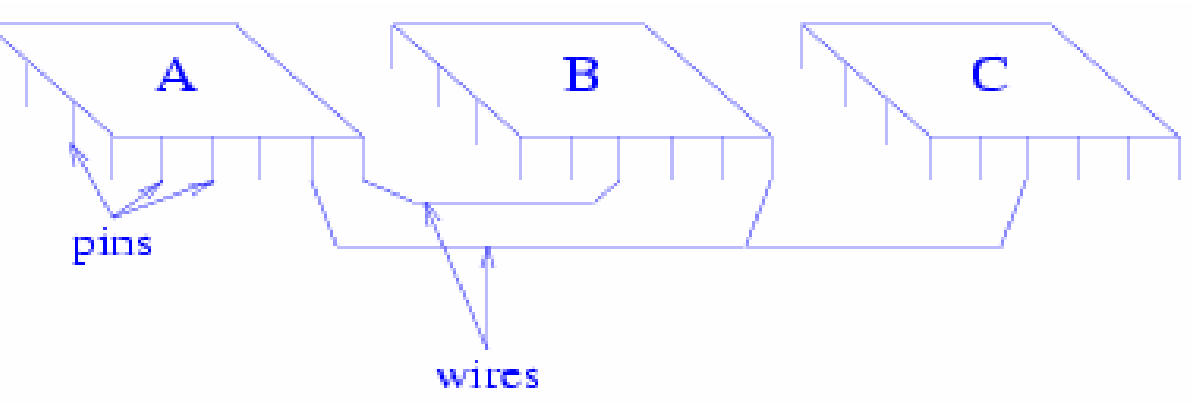

- F. **Electrically equivalent** 
	- $\blacksquare$ Connected by a wire or there is a sequence of pins connected by wires
- F. ■ Net
	- П **• Maximal set of electrically equivalent pins**

Equiv Class Applications –Circuit-wiring Problem (2)

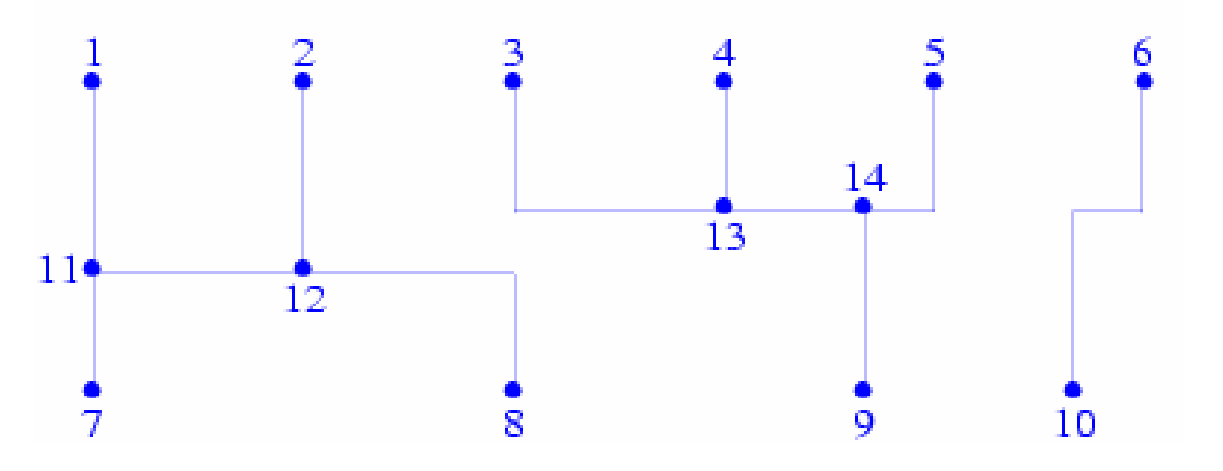

- $\overline{\mathbb{R}^2}$ Each wire may be described by the two pins that it connects
- $\mathcal{L}_{\mathcal{A}}$ Set of wires  $\{(1,11), (7,11), \ldots, (6,10)\}$
- Nets  $\{1, 2, 7, 8, 11, 12\}$ ,  $\{3, 4, 5, 9, 13, 14\}$ ,  $\{6, 10\}$  $\overline{\phantom{a}}$

Equiv Class Applications -Circuit-wiring Problem (3)

#### $\overline{\mathbb{R}}$ The Offline net finding problem

- $\blacksquare$ Given the pins and wires
- $\blacksquare$ Determine the nets
- $\blacksquare$  Modeled by the offline equivalent problem with each pin (as a member of U) and each wire (as a member of R)
- $\mathcal{L}_{\mathcal{A}}$  The Online net finding problem
	- **Begin with a collection of pins and no wires**  $\blacksquare$
	- $\blacksquare$  Perform a sequence of operations of the form
		- Add a wire "one-by-one" to connect pins a and b
		- Find the net that contains pin a

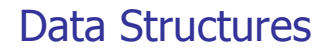

## OECP: The 1st Union-Find solution

- $\overline{\mathbb{R}^n}$ By array equivClass[]
- $\mathcal{L}_{\mathcal{A}}$ equivClass[i] is the class that currently contains element I
- E Inputs to Union are equivClass values
- $\overline{\mathbb{R}^n}$ ■ Initialize & Union  $\rightarrow$  O(n), Find  $\rightarrow$  O(1)
- $\overline{\phantom{a}}$ Given n elements: 1 initialization, u unions, and f finds  $\rightarrow$  O(n + u\*n + f)

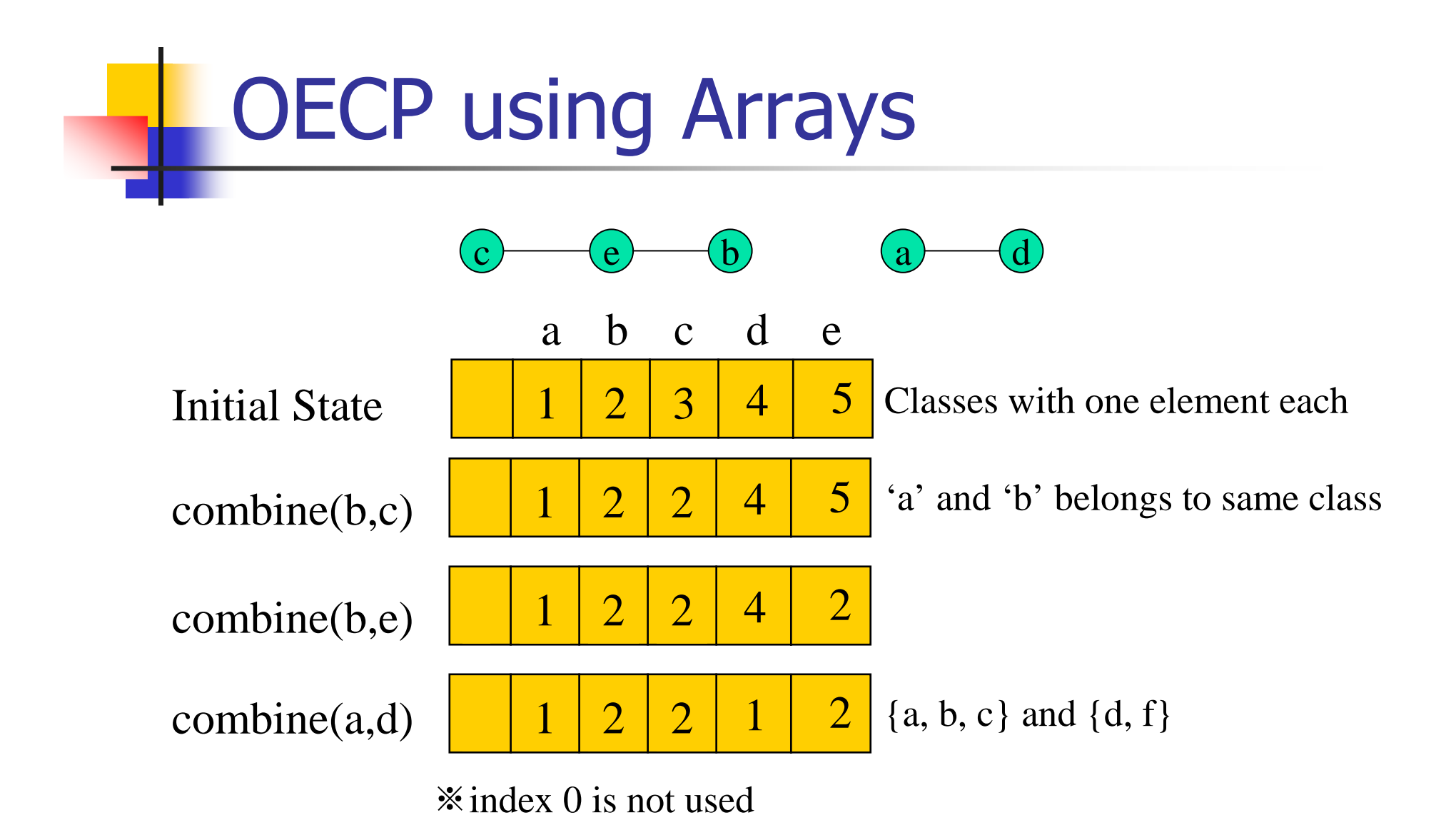

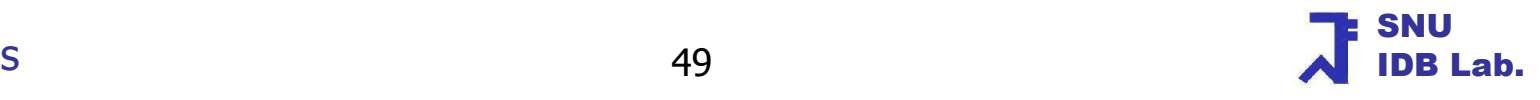

#### OECP: The 1st Union-Find Solution (1)

```
public class UnionFindFirstSolution {
    static int [] equivClass;static int n; // number of elements
```

```
// initialize numberOfElements classes with one element each
 static void initialize(int numberOfElements) {
     n = numberOfElements;equivClass = new int [n + 1];
     for (int e = 1; e \le n; e + 1)
         equivClass[e] = e;
 } // continued
```
#### OECP: The 1<sup>st</sup> Union-Find Solution (2)

```
// unite the classes classA and classB
 static void union(int classA, int classB) {
     // assume classA != classB
     for (int k = 1; k <= n; k++)if (equivClass[k] == classB)
              equivClass[k] = classA;
}
```

```
// find the class that contains theElementstatic int find(int theElement) {
return equivClass[theElement];}
```
Data Structures

}

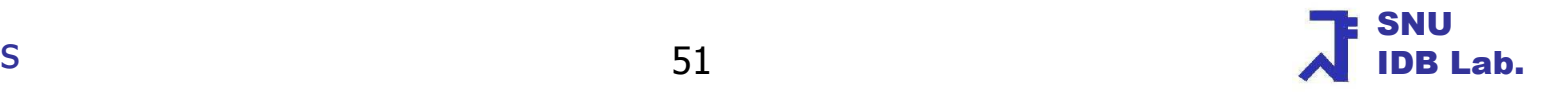

### The 2nd Union-Find Solution

- $\mathcal{L}_{\mathcal{A}}$  Reduce the time complexity of the union operation by keeping a chain for each equivalence class
	- We can find all elements in a given equivalence class by going down the chain
	- **Size and Next are added**
	- **IF an** array, full scan is required for changing a class  $\blacksquare$

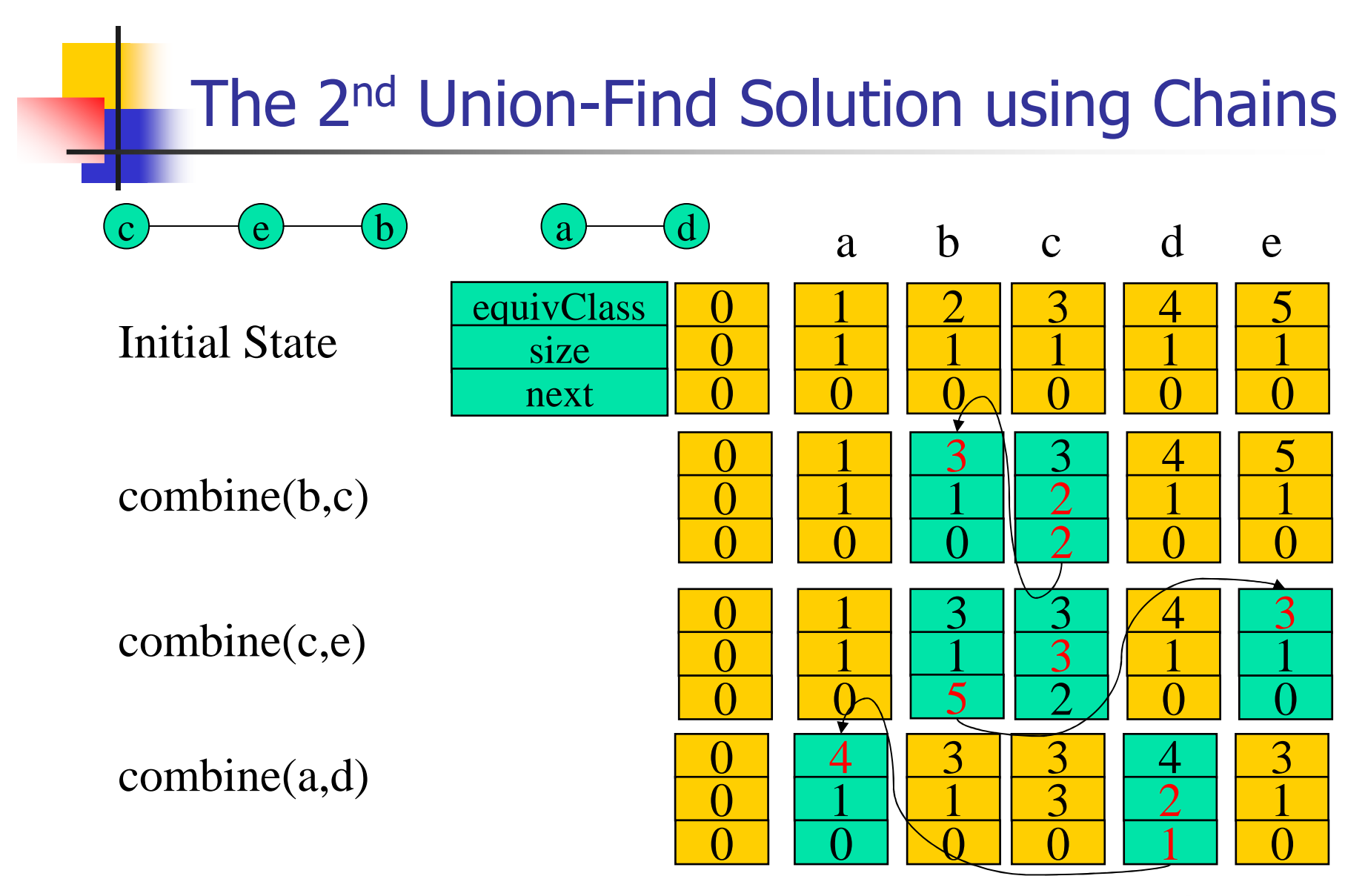

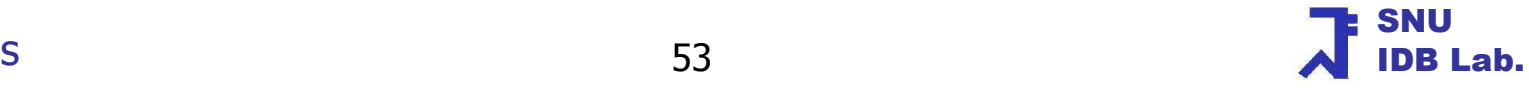

Data Structures

#### The 2<sup>nd</sup> UFS: The Class EquivNode

```
class EquivNode
```

```
{
```
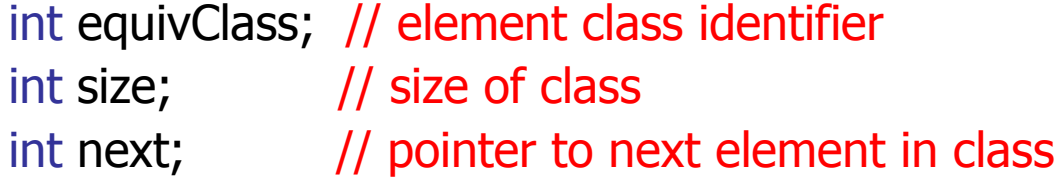

```
// constuctorEquivNode (int theClas, int theSize) {
     equivClass = theClass;
     size = theSize;
// next has the default value 0}
```
}

#### The Class UnionFindSecondSolution (1)

```
public class UnionFindSecondSolution {
   static EquivNode [] node; // array of nodes
   static int n;
                                 // number of elements
```

```
// initialize numberOfElements classes with one element each
 static void initialize(int numberOfElements) {
      n = numberOfElements;equivClass = new EquivNode[n + 1];<br>for (int e = 1; e<=n; e++)
      for (int e = 1; e<=n; e++)// node[e] is initialized so that its equivClass is e<br>node[e] = new EquivNode(e_1);
           node[e] = new Equivalence(e, 1);} 
// continued
```
#### The Class UnionFindSecondSolution (2)

```
static void union(int classA, int classB) {
// assume classA != classB, make classA smaller class
if (node[classA].size > node[classB].size) \{ // swap classA and classB
        int t = classA; classA = classB; classB = t; }
int k;for (k = classA; node[k].next != 0; k = node[k].next)<br>node[k] equivClass = classB;
       node[k].equivClass = classB;node[k].equivClass = classB;// insert chain classA after first node in chain classB and update new chain size
node[classB].size += node[classA].size;node[k].next = node[classB].next;
node[classB].next = classA;} static int find(int theElement) {
return node[theElement].equivClass;
```

```
Data Structures}<br>}
    <u>}</u><br>,
```
# Summary (1)

- П Simulated-pointer representation
	- **Nhat if we want to have linked structures on disk** ▔
	- What if we want to have user-defined pointers instead of Java ٠ references
	- ٠ Simulated pointers are represented by integers rather than by Java references
- П **To use simulated pointers** 
	- ▔ **Must implement our own memory management scheme:** a scheme to keep track of the free nodes in our memory (i.e., array of nodes)

# Summary (2)

- **Simulated Pointers**
- **Remory Management**
- **Comparison with Garbage Collection**
- **Simulated Chains**
- M **Remory Managed Chains**
- M **Application: Union-Find Problem**

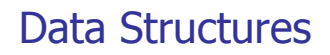